фИО: Ребковец Ольга Александиринистерство на<mark>уки и высшего образования Российской Федерации</mark> Должность: И.о. ректора Федеральное государственное бюджетное образовательное учреждение высшего образования уникальный программный ключ:<br>e789ec8739030382afc5ebff70**%XeMMATGKMM государственный университет имени Витуса Беринга**» Дата подписания: 01.11.2023 16:19:48 e789ec8739030382afc5ebff702928adf1af5cfb

> Рассмотрено и утверждено на заседании кафедры информатики и математики 07.05.2023 г., протокол №9 Зав. кафедрой \_\_\_\_\_\_\_\_\_\_ И.А. Кашутина

# **РАБОЧАЯ ПРОГРАММА УЧЕБНОЙ ДИСЦИПЛИНЫ (КУРСА, МОДУЛЯ)**

# **Б1.В.03 «Практикум на ЭВМ»**

**Направление подготовки:** 01.03.02 Прикладная математика и информатика

**Профиль подготовки: «**Прикладная математика и информатика (общий профиль)»

**Год набора:** 2023

**Квалификация выпускника:** бакалавр

**Форма обучения:** очная

**Курс** 1 **Семестр** 2

**Зачет**: 2 семестр

Петропавловск-Камчатский 2023 г.

Рабочая программа составлена с учетом требований федерального государственного образовательного стандарта высшего образования по направлению подготовки 01.03.02 Прикладная математика и информатика, утвержденного приказом Министерства образования и науки Российской Федерации от 10.01.2018 № 9.

Разработчики:

доцент кафедры информатики и математики \_\_\_\_\_\_\_\_\_\_\_\_\_\_\_\_\_\_\_\_\_\_\_\_ И.А. Кашутина

# СОДЕРЖАНИЕ

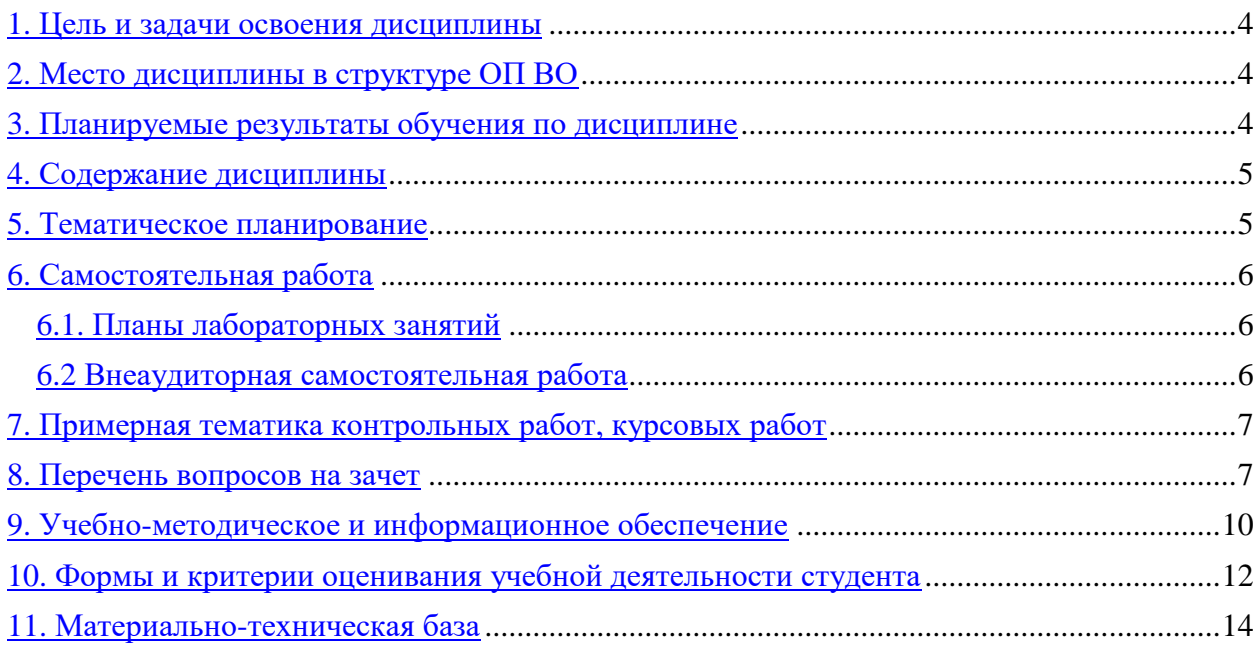

## 1. Цель и задачи освоения дисциплины

Целью освоения дисциплины является подготовка в области применения специального программного обеспечения при решении задач в своей профессиональной деятельности.

### Залачи освоения лиспиплины:

- изучение функций программ MS Office: текстового редактора Word, редактора электронных таблиц Excel:
- изучение верстки текста с помощью пакета Latex;
- изучение основных функций математического пакета Maple.

### 2. Место дисциплины в структуре ОП ВО

Данная дисциплина относится к блоку Б1.В дисциплины, формируемые участниками образовательных отношений. Для успешного освоения дисциплины необходимы знания и умения, полученные в результате освоения ОПОП бакалавриата по направлению «Прикладная математика и информатика».

Освоение дисциплины «Практикум на ЭВМ» необходимо при последующем изучении математических дисциплин, при выполнении расчетно-графических заданий, при написании курсовых и выпускных квалификационных работ.

### 3. Планируемые результаты обучения по дисциплине

Процесс изучения дисциплины направлен на формирование следующих компетенний в соответствии с ФГОС ВО по ланному направлению полготовки:

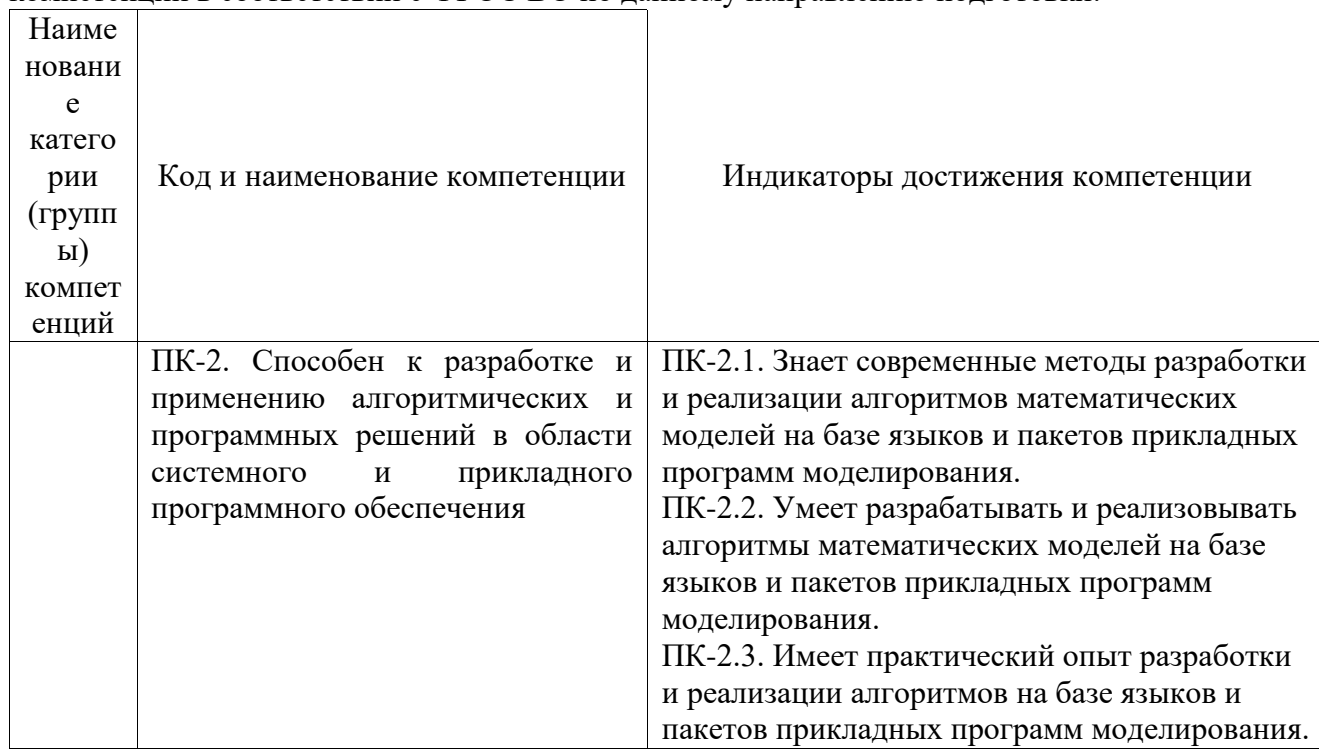

### 4. Содержание дисциплины

Тема 1. Верстка текста в Word

Назначение и интерфейс Word. Создание и редактирование текстового документа. Вставка формул, диаграмм, таблиц и рисунков. Макросы.

Тема 2. Электронные таблицы Excel

Назначение и интерфейс Excel. Создание и редактирование таблиц. Адресация ячеек в Excel, виды ссылок на ячейку. Формулы. Функции. Вставка диаграмм и графиков. Зашита локумента.

Тема 3. Верстка текста в Latex

Назначение Latex. Основные теги Latex. Верстка текста и формул. Вставка таблиц. Оглавление. Список литературы.

### *Тема 4. Вычисления в Maple*

Назначение и интерфейс Maple. Основные пакеты функций Maple, дифференцирование, интегрирование, решение уравнений и неравенств. Построение графиков.

#### **5. Тематическое планирование Модули дисциплины**

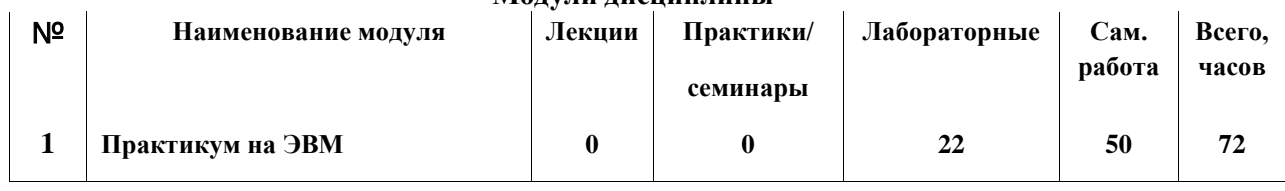

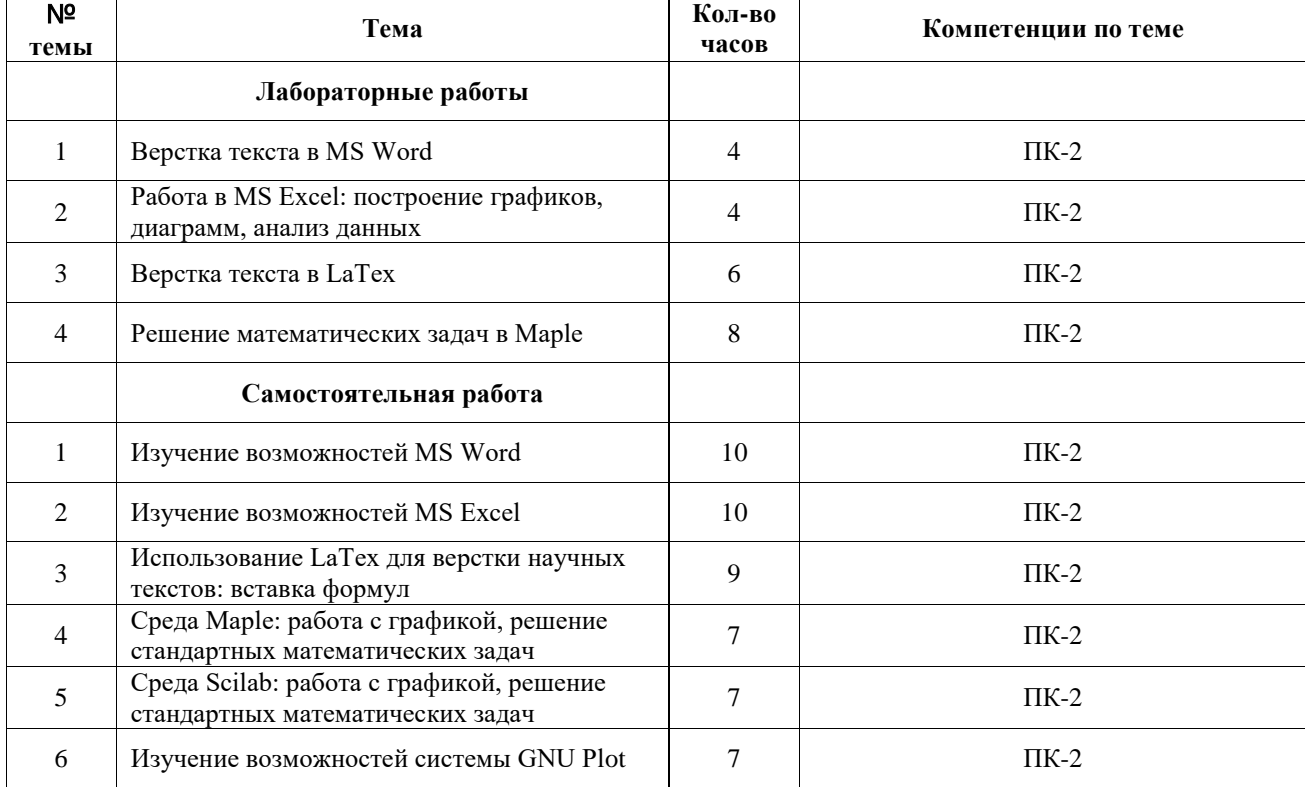

#### **Тематический план**

### **6. Самостоятельная работа**

Самостоятельная работа включает две составные части: аудиторная самостоятельная работа и внеаудиторная.

*Самостоятельная аудиторная работа* включает выступление по вопросам семинарских занятий, выполнение практических заданий.

*Внеаудиторная самостоятельная работа* студентов заключается в следующих формах:

- изучение литературы; осмысление изучаемой литературы;
- работа в информационно-справочных системах;
- аналитическая обработка текста (конспектирование, реферирование);
- составление плана и тезисов ответа в процессе подготовки к занятию;
- решение задач.

# **6.1. Планы лабораторных занятий**

Перечень лабораторных работ.

- Верстка текста в MS Word.
- Работа в MS Excel: построение графиков, диаграмм, анализ данных.

Трудоем

- Верстка текста в LaTex.
- Решение математических задач в Maple.

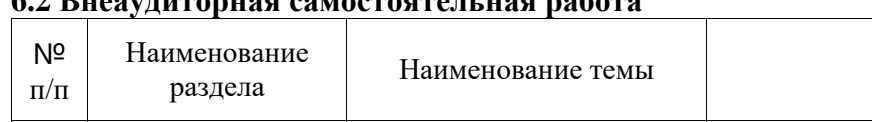

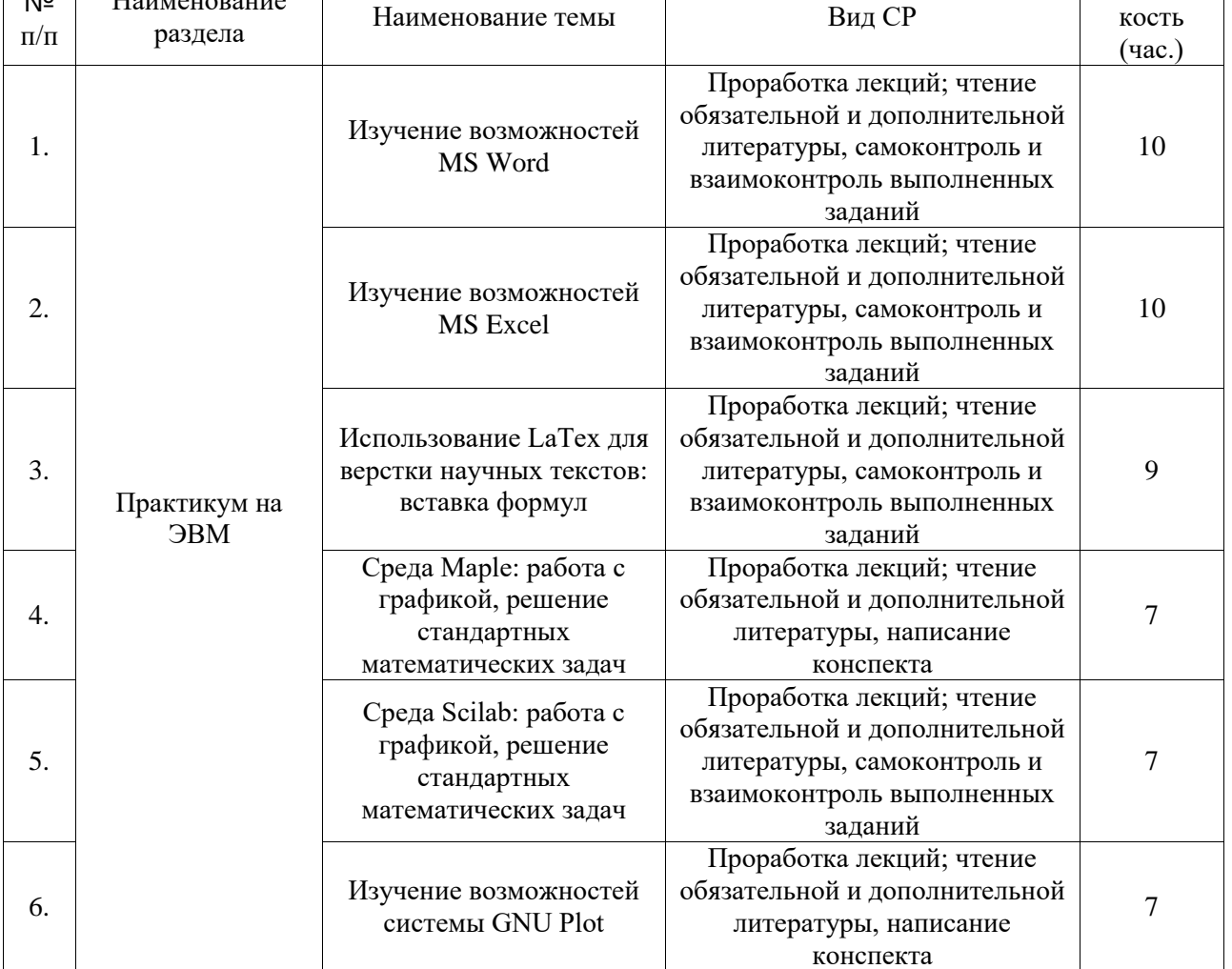

# **6.2 Внеаудиторная самостоятельная работа**

**7. Примерная тематика контрольных работ, курсовых работ**

Контрольные и курсовые работы не предусмотрены учебным планом.

## **8. Перечень вопросов на зачет**

Сверстать текст в Word по образцу

Директору ООО «Скрепка» Иванову И.И. кладовщика Петровой П.П.

### заявление.

Прошу предоставить мне ежегодный оплачиваемый отпуск в кол 52 календарных дней с 10.06.2017 и оплатить проезд до места отпуска г. Петербург.

# 12.03.2017

Петр

Сверстать текст в Word по образцу

# ОПИСЬ ИМУЩЕСТВА

- 1. Кресло-качалка
- 2. Мебельный гарнитур
	- а. Шкаф платяной с зеркальной дверцей
	- б. Столик прикроватный
	- в. Кровать
- 3. Набор посуды
	- а. Чашки 12 шт.
	- б. Тарелки 10 шт.  $1<sub>III</sub>$
	- в. Вазочка
- 4. Ковер персидский
- Нарисовать в Word блок-схему алгоритма Евклида
- Нарисовать в Word блок-схему алгоритма решения квадратного уравнения вида
- Расписать в Word решение уравнения
- Расписать в Word решение уравнения
- Нарисовать в Excel график функции на отрезке (-3,10] с шагом 0.1
- Нарисовать в Excel график функции на отрезке (0,20] с шагом 0.1
- Составить в Excel таблицу умножения (в виде таблицы, заголовки строк и столбцов – множители, на пересечении произведение)
- Построить в Excel таблицу истинности для логической функции
- Задать документу Excel пароль на открытие и изменение, скрыть формулы в ячейках первого листа
- Решить с помощью Excel следующую задачу. Каждый день курс доллара относительно рубля увеличивается на 1.8%. Узнать, какой курс будет через 10 дней. Построить график курса.
- Сверстать текст в Latex согласно образцу

Директору ООО «Скрепка» Иванову И.И. кладовщика Петровой П.П.

12 шт.

#### заявление.

Прошу предоставить мне ежегодный оплачиваемый отпуск в кол 52 календарных дней с 10.06.2017 и оплатить проезд до места отпуска г. Петербург.

# 12.03.2017

Петр

Сверстать текст в Latex согласно образцу  $\bullet$ 

### **ОПИСЬ ИМУЩЕСТВА**

- 1. Кресло-качалка
- 2. Мебельный гарнитур
	- а. Шкаф платяной с зеркальной дверцей
	- б. Столик прикроватный
	- в. Кровать
- 3. Набор посуды
	- а. Чашки
	- б. Тарелки 10 шт.
	- в. Вазочка 1 шт.

## 4. Ковер персидский

Сверстать текст в Latex согласно образцу  $\bullet$ 

### **Notations**

The space  $L^2(R)$  is the Hilbert space of complex valued functions such that

$$
||f|| = \int_{-\infty}^{+\infty} |f(t)|^2 dt < +\infty.
$$
 (1)

The inner product of  $(f, g) \in L^2(\mathbb{R})^2$  is defined by

$$
\langle f, g \rangle = \int_{-\infty}^{+\infty} f(t) \overline{g}(t) dt \qquad (2)
$$

where  $\overline{g}(t)$  is the complex conjugate of  $g(t)$ . The Fourier transform of  $f(t) \in L^2(R)$  is written  $\hat{f}(\omega)$  and defined by

$$
\hat{f}(\omega) = \int_{-\infty}^{+\infty} f(t) e^{-i\omega t} dt.
$$
 (3)

Сверстать текст в Latex согласно образцу

# Algorithm 1. Matching Pursuit (MP)

 $K$ ; // number of atoms in the approximation  $c \leftarrow 0$ ; // coefficients of selected atoms  $p \leftarrow 0$ ; // positions of selected atoms  $r \leftarrow x$ ; // initial residual  $for (k = 0, 1, ..., K - 1)$  $s_{max} \leftarrow 0$ ;  $for(m = 0, 1, ..., M - 1)$  $s \leftarrow \langle r, \varphi^{(m)} \rangle;$  $if(|s| > |s_{max}|)$  $s_{max} \leftarrow s$ ;  $i \leftarrow m:\}$  $p_k \leftarrow i$ :  $c_k \leftarrow s_{max}$  $r \leftarrow r - c_k \varphi^{(p_k)}$ 

return  $p, c$ ;

- С помощью Маple найти производную функции и построить ее график на отрезке [-20;20]
- С помощью Маple найти производную функции и построить ее график на отрезке [-20;20]
- С помощью Маple найти производную функции и построить ее график на отрезке [-20;20]
- С помощью Маple найти неопределенный интеграл функции и построить его график при различных значениях констант на отрезке [-20;20]
- С помощью Маple найти неопределенный интеграл функции и построить его график при различных значениях констант на отрезке [-20;20]
- С помощью Маple найти неопределенный интеграл функции и построить его график при различных значениях констант на отрезке [-20;20]
- С помощью Маple решить уравнение
- С помощью Маple решить неравенство

## **9. Учебно-методическое и информационное обеспечение**

### **9.1. Основная учебная литература:**

 Журавлёва, И. А. Системное и прикладное программное обеспечение : лабораторный практикум / И. А. Журавлёва, П. К. Корнеев. — Ставрополь : Северо-Кавказский федеральный университет, 2017. — 132 c. — ISBN 2227-8397. — Текст : электронный // Электронно-библиотечная система IPR BOOKS : [сайт]. — URL: <http://www.iprbookshop.ru/69432.html> (дата обращения: 12.03.2020). — Режим доступа: для авторизир. пользователей

 Учебно-методическое пособие по дисциплине Программное обеспечение систем управления. Автоматизация технологических процессов и производства / составители В. П. Жидаков. — Москва : Московский технический университет связи и информатики, 2016. — 64 с. — ISBN 2227-8397. — Текст : электронный // Электроннобиблиотечная система IPR BOOKS : [сайт]. — URL:<http://www.iprbookshop.ru/61530.html> (дата обращения: 12.03.2020). — Режим доступа: для авторизир. пользователей

 Кравченко, Ю. А. Информационные и программные технологии. Ч.1. Информационные технологии : учебное пособие / Ю. А. Кравченко, Э. В. Кулиев, В. В. Марков. — Ростов-на-Дону, Таганрог : Издательство Южного федерального университета, 2017. — 112 c. — ISBN 978-5-9275-2495-2 (ч.1), 978-5-9275-2494-5. — Текст : электронный // Электронно-библиотечная система IPR BOOKS : [сайт]. — URL: <http://www.iprbookshop.ru/87417.html> (дата обращения: 03.03.2020). — Режим доступа: для авторизир. пользователей

 Хныкина, А. Г. Информационные технологии : учебное пособие / А. Г. Хныкина, Т. В. Минкина. — Ставрополь : Северо-Кавказский федеральный университет, 2017. — 126 с. — ISBN 2227-8397. — Текст : электронный // Электронно-библиотечная система IPR BOOKS : [сайт]. — URL: <http://www.iprbookshop.ru/83194.html> (дата обращения: 03.03.2020). — Режим доступа: для авторизир. пользователей

 Информационные технологии : учебник / Ю. Ю. Громов, И. В. Дидрих, О. Г. Иванова [и др.]. — Тамбов : Тамбовский государственный технический университет, ЭБС АСВ, 2015. — 260 c. — ISBN 978-5-8265-1428-3. — Текст : электронный // Электронно-библиотечная система IPR BOOKS : [сайт]. — URL: <http://www.iprbookshop.ru/63852.html> (дата обращения: 03.03.2020). — Режим доступа: для авторизир. пользователей

 Информационные технологии : учебное пособие / Д. Н. Афоничев, А. Н. Беляев, С. Н. Пиляев, С. Ю. Зобов. — Воронеж : Воронежский Государственный Аграрный Университет им. Императора Петра Первого, 2016. — 268 c. — ISBN 2227- 8397. — Текст : электронный // Электронно-библиотечная система IPR BOOKS : [сайт]. — URL: <http://www.iprbookshop.ru/72674.html> (дата обращения: 26.02.2020). — Режим доступа: для авторизир. пользователей

### **9.2. Дополнительная учебная литература:**

 Информационные технологии и управление предприятием / В. В. Баронов, Г. Н. Калянов, Ю. Н. Попов, И. Н. Титовский. — 2-е изд. — Саратов : Профобразование, 2019. — 327 c. — ISBN 978-5-4488-0086-3. — Текст : электронный // Электроннобиблиотечная система IPR BOOKS : [сайт]. — URL:<http://www.iprbookshop.ru/87996.html> (дата обращения: 03.03.2020). — Режим доступа: для авторизир. пользователей

 Современные информационные технологии : учебное пособие / А. П. Алексеев, А. Р. Ванютин, И. А. Королькова [и др.] ; под редакцией А. П. Алексеев. — Самара : Поволжский государственный университет телекоммуникаций и информатики, 2016. — 101 c. — ISBN 2227-8397. — Текст : электронный // Электронно-библиотечная система IPR BOOKS : [сайт]. — URL: <http://www.iprbookshop.ru/71882.html> (дата обращения: 03.03.2020). — Режим доступа: для авторизир. пользователей

 Учебно-методическое пособие по курсу Информационные технологии / составители В. П. Соколов. — Москва : Московский технический университет связи и информатики, 2016. — 40 c. — ISBN 2227-8397. — Текст : электронный // Электроннобиблиотечная система IPR BOOKS : [сайт]. — URL:<http://www.iprbookshop.ru/61481.html> (дата обращения: 03.03.2020). — Режим доступа: для авторизир. пользователей

 Барский, А. Б. Параллельные информационные технологии : учебное пособие / А. Б. Барский. — Москва, Саратов : Интернет-Университет Информационных Технологий (ИНТУИТ), Вузовское образование, 2017. — 503 c. — ISBN 978-5-4487-0087- 3. — Текст : электронный // Электронно-библиотечная система IPR BOOKS : [сайт]. — URL: <http://www.iprbookshop.ru/67379.html> (дата обращения: 03.03.2020). — Режим доступа: для авторизир. пользователей

 Смирнов, А. А. Разработка прикладного программного обеспечения : учебное пособие / А. А. Смирнов. — Москва : Евразийский открытый институт, Московский государственный университет экономики, статистики и информатики, 2003. — 101 c. — ISBN 2227-8397. — Текст : электронный // Электронно-библиотечная система IPR BOOKS : [сайт]. — URL: <http://www.iprbookshop.ru/10808.html> (дата обращения: 12.03.2020). — Режим доступа: для авторизир. пользователей

 Журавлева, Т. Ю. Информационные технологии : учебное пособие / Т. Ю. Журавлева. — Саратов : Вузовское образование, 2018. — 72 c. — ISBN 978-5-4487-0218- 1. — Текст : электронный // Электронно-библиотечная система IPR BOOKS : [сайт]. — URL: <http://www.iprbookshop.ru/74552.html> (дата обращения: 03.03.2020). — Режим доступа: для авторизир. пользователей

 Основы информационных технологий / С. В. Назаров, С. Н. Белоусова, И. А. Бессонова [и др.]. — Москва : Интернет-Университет Информационных Технологий (ИНТУИТ), 2016. — 530 c. — ISBN 2227-8397. — Текст : электронный // Электроннобиблиотечная система IPR BOOKS : [сайт]. — URL:<http://www.iprbookshop.ru/52159.html> (дата обращения: 05.12.2019). — Режим доступа: для авторизир. пользователей

### **9.3. Ресурсы информационно-телекоммуникационной сети Интернет:**

- 1. Сайт библиотеки КамГ[Уwww.bibl.kamgu.ru](http://www.bibl.kamgu.ru/)
- 2. ЭБС: [www.biblio-online.ru](http://www.biblio-online.ru/)
- 3. ЭБС: [www.iprbookshop.ru](http://www.iprbookshop.ru/)

**9.4. Информационные технологии:** для проведения лекционных и лабораторных занятий рекомендуется использовать программное обеспечение: операционная система Windows 7 и выше, пакет Microsoft Office 2007 и выше, обслуживающие программы и среды разработки программ по выбору преподавателя.

### **10. Формы и критерии оценивания учебной деятельности студента**

На основании разработанной компетентностной модели выпускника образовательные цели представлены в виде набора компетенций как планируемых результатов освоения образовательной программы. Определение уровня достижения планируемых результатов освоения образовательной программы осуществляется посредством оценки уровня сформированности компетенции и оценки уровня успеваемости обучающегося по пятибалльной системе («отлично», «хорошо», «удовлетворительно», «неудовлетворительно», «зачтено», «не зачтено»).

Основными критериями оценки в зависимости от вида работы обучающегося являются: сформированность компетенций (знаний, умений и владений), степень владения профессиональной терминологией, логичность, обоснованность, четкость изложения материала, ориентирование в научной и специальной литературе.

### Критерии оценивания уровня сформированности компетенций и оценки уровня успеваемости обучающегося

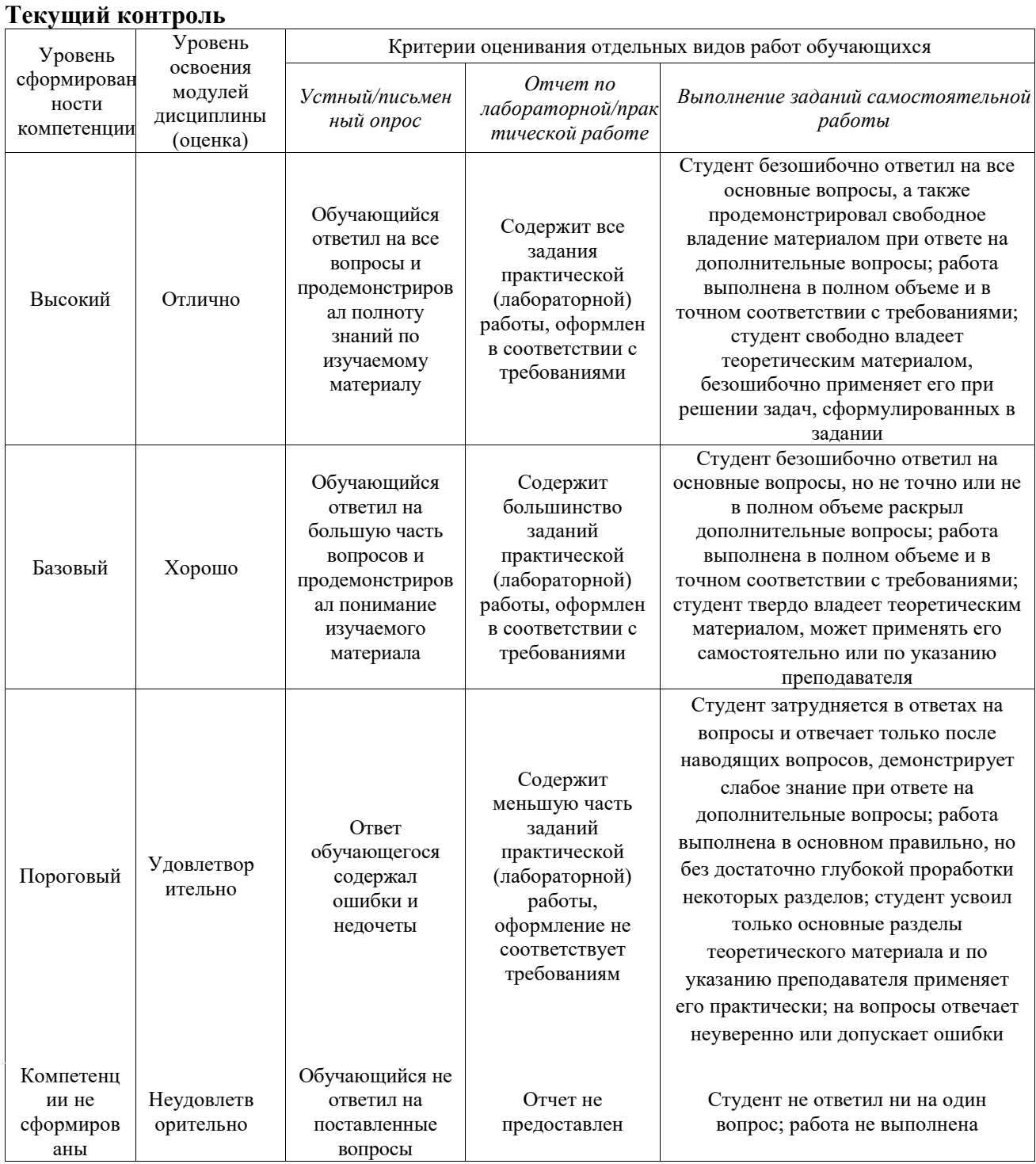

#### Промежуточная аттестация

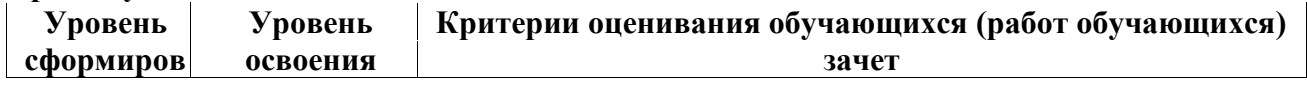

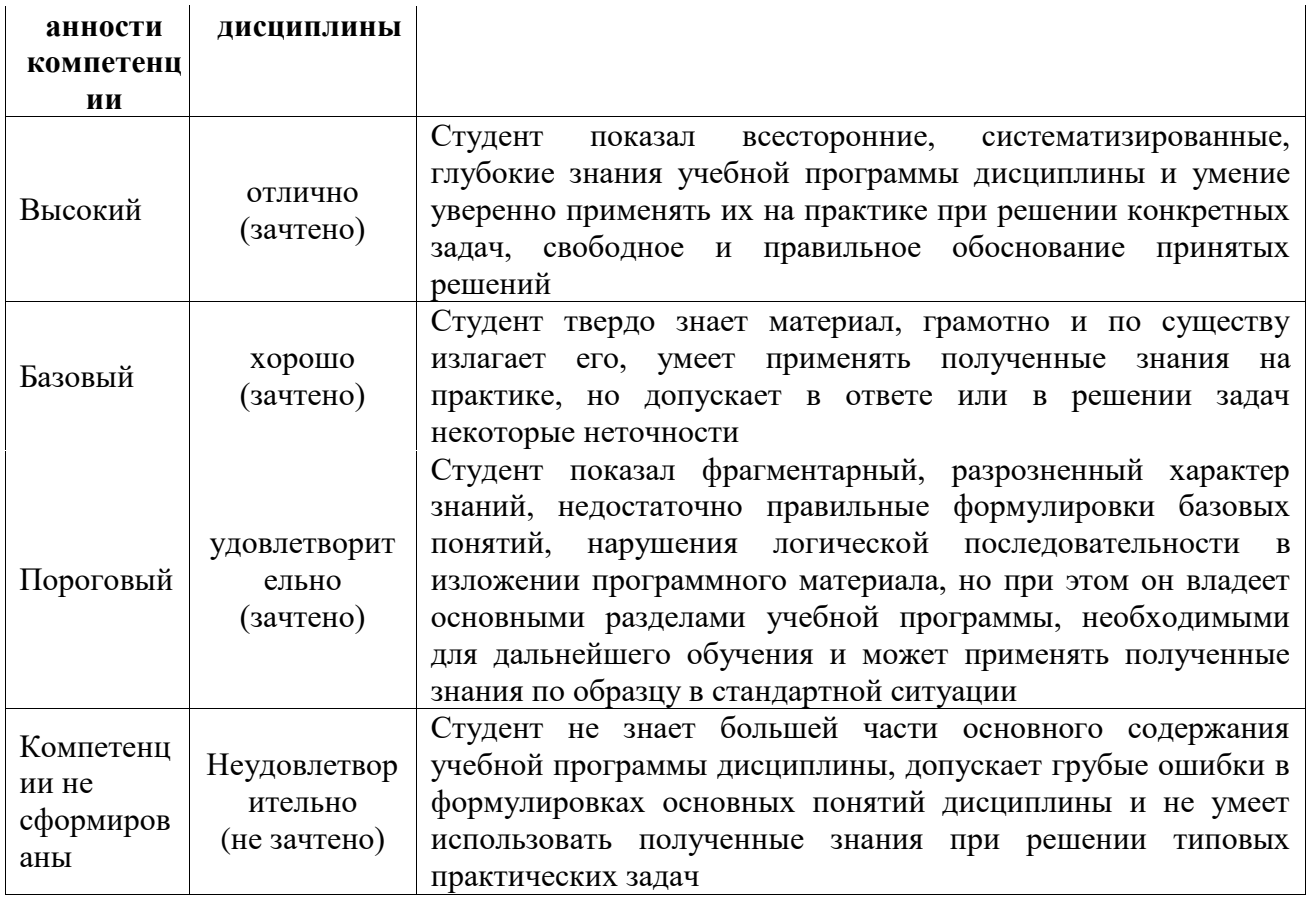

# 11. Материально-техническая база

Электронные учебники, презентации, учебная обязательная и дополнительная<br>литература, локальная сеть КамГУ им. Витуса Беринга, учебные специализированные<br>аудитории с оборудованием, список программного обеспечения на выбор